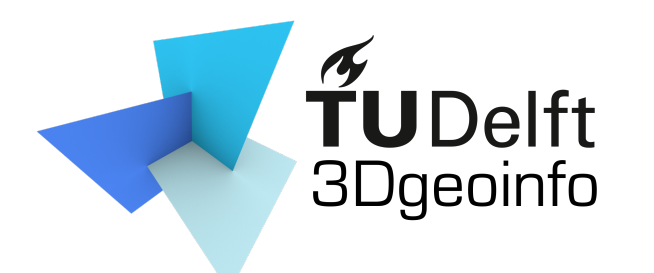

GEO1016 Photogrammetry and 3D Computer Vision

# Lecture 1 **Introduction**

c

Liangliang Nan

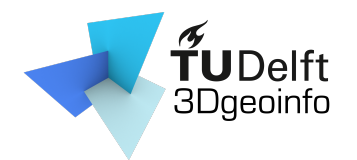

## Agenda

- The teachers
- Overview of the course
	- What the course is about

c

- What you will learn
- Topics/Lectures
- Assignments
- Final exam

– …

– Communication method

### Teachers

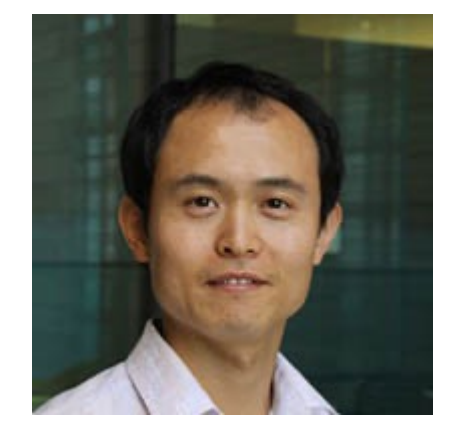

Liangliang Nan Nail Ibrahimli LiangliangNan#0976 nibrahimli#5857

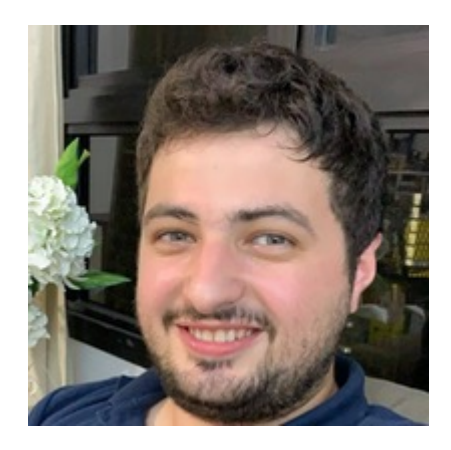

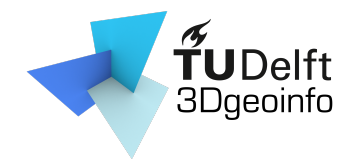

c

- Photogrammetry
- Computer Vision
- 3D Computer Vision

### What are the differences?

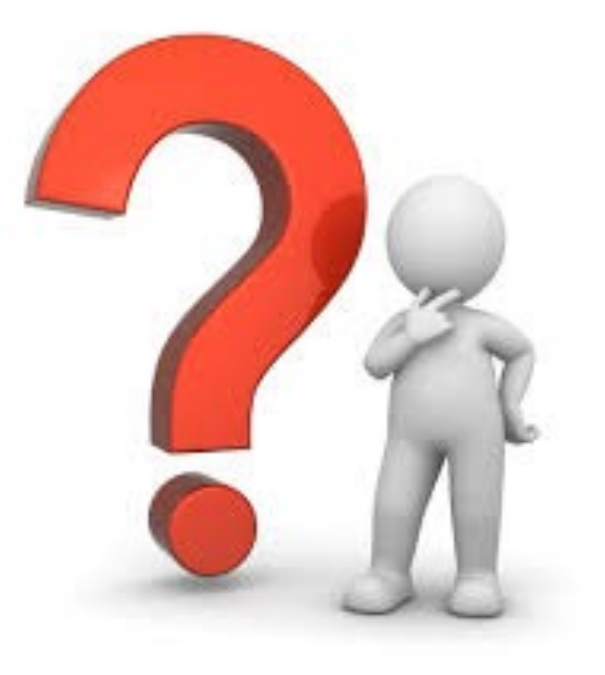

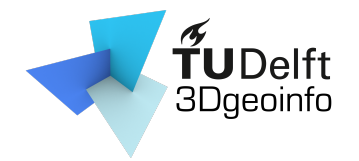

- Photogrammetry
	- General
		- Obtaining info about objects or environment
			- Recording: digital image capturing
			- Measuring: generating 2D or 3D measurements

- Interpreting: detecting interested objects
- Output can be
	- A map
	- A drawing
	- 3D model

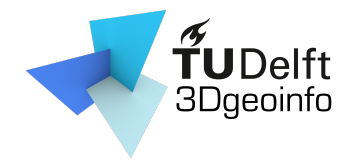

- Photogrammetry
	- General
	- Specific
		- Extracting 3D geometry from images
		- Goal: generating 3D digital models of an object

- Using well defined photogrammetric methods
	- e.g., bundle adjustment

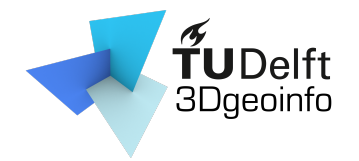

- Photogrammetry
- Computer vision
	- Training computers to interpret and understand the visual world

- Using digital images or videos
- Mimics the human visual system
	- Video tracking
	- Object detection/recognition
	- Scene reconstruction

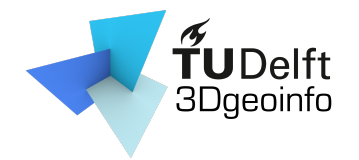

- Photogrammetry
- Computer vision
- 3D computer vision
	- Scene reconstruction/modeling
	- 3D data processing (e.g., semantic segmentation, classification)

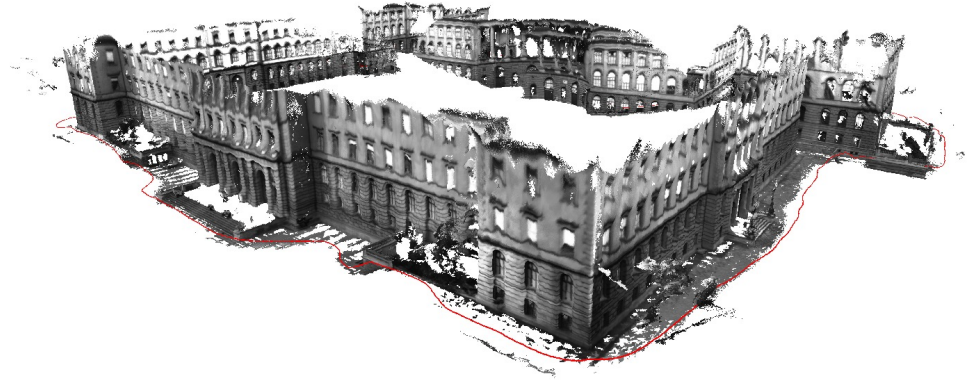

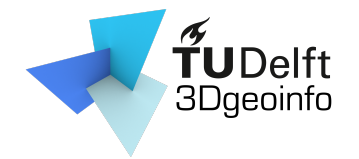

- Photogrammetry
- Computer vision
- 3D computer vision
	- Scene reconstruction/modeling
	- 3D data processing (e.g., semantic segmentation, classification)

c

### **3D computer vision == Photogrammetry**

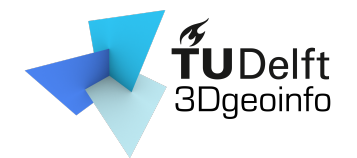

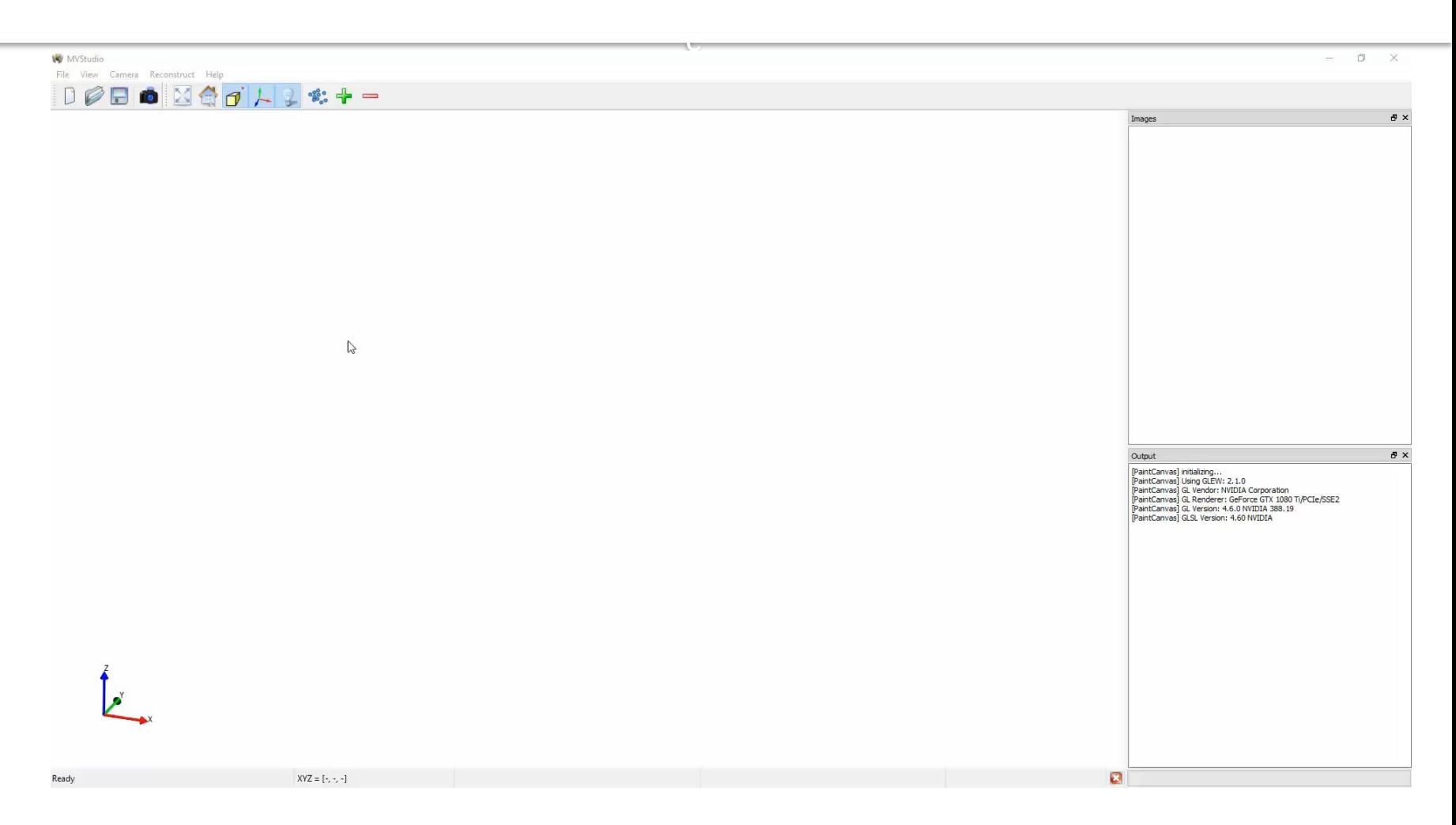

#### **Code & data available:**

https://github.com/LiangliangNan/MVStudio

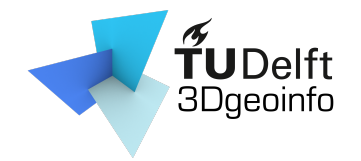

- Photogrammetry
- Computer vision
- 3D computer vision
	- Scene reconstruction/modeling
	- 3D data processing (e.g., semantic segmentation, classification)

c

- Urban objects

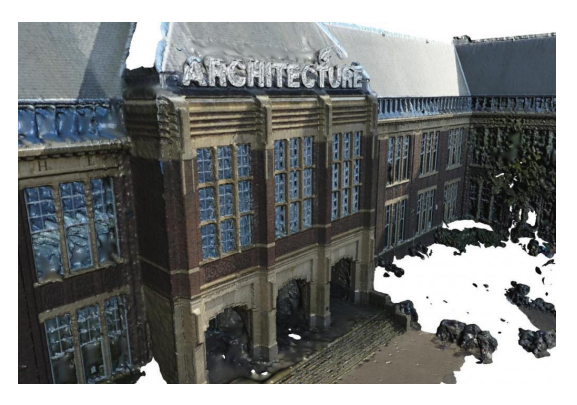

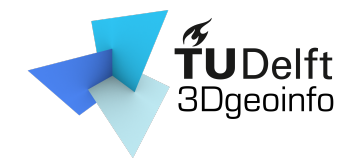

- Photogrammetry
- Computer vision
- 3D computer vision
	- Scene reconstruction/modeling
	- 3D data processing (e.g., semantic segmentation, classification)

- Urban objects
- Point clouds vs. Surface models

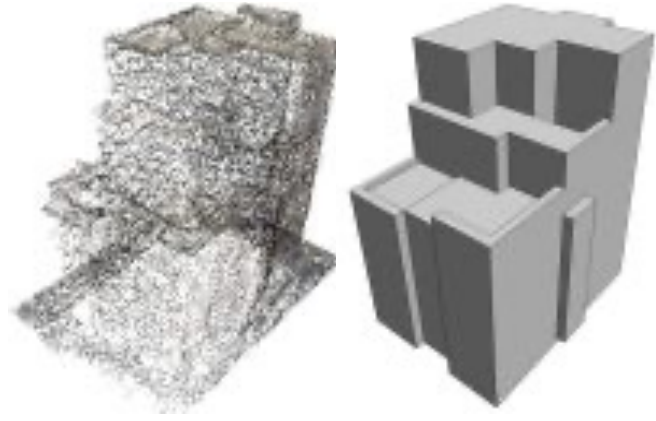

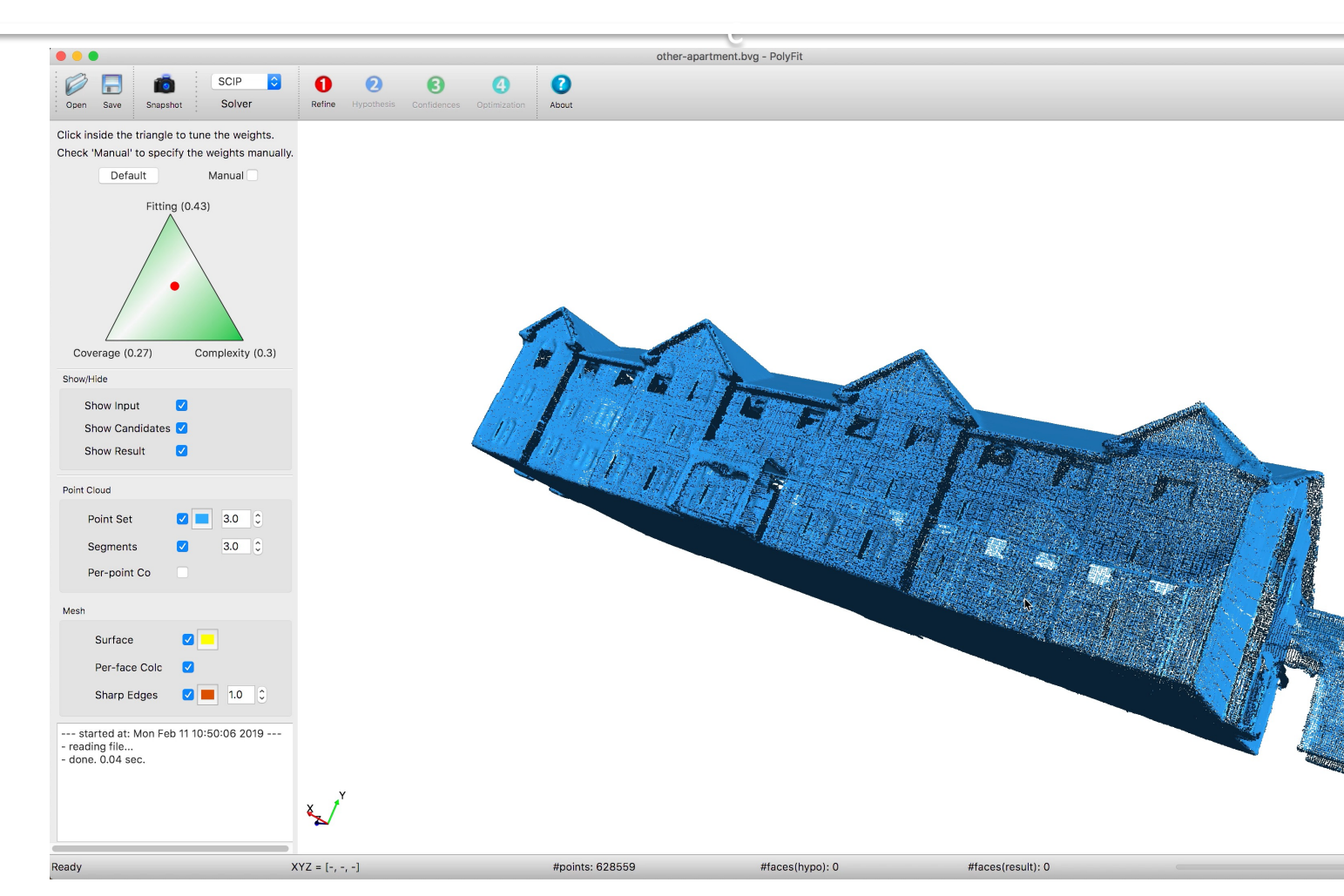

#### **Code & data available:**

https://github.com/LiangliangNan/PolyFit

# **Applications of 3DV**

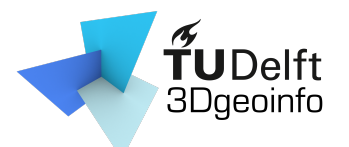

• Façade parsing and 3D modeling

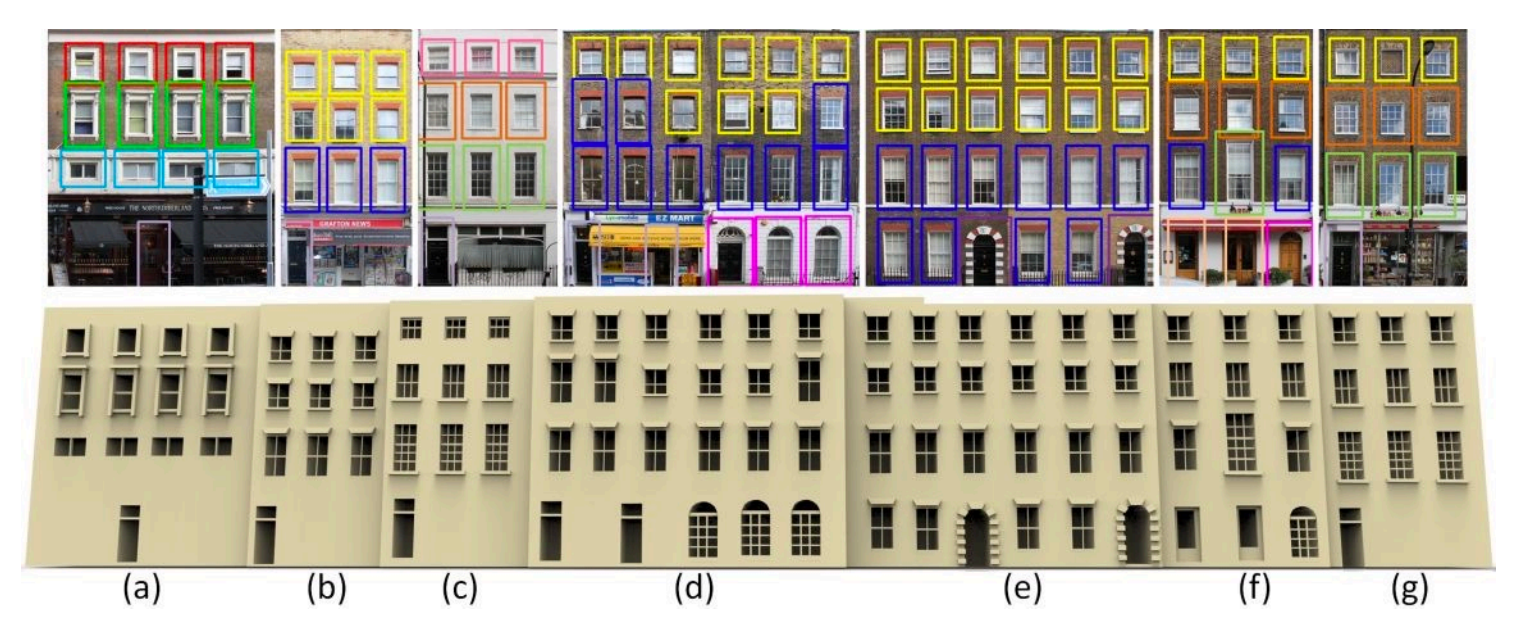

Nan et al. Template Assembly for Detailed Urban Reconstruction. Computer Graphics Forum, Vol. 34, No. 2, 2015

# Applications of 3DV

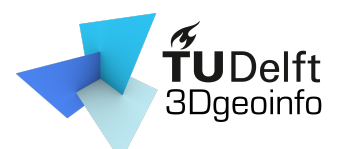

• Semantic segmentation

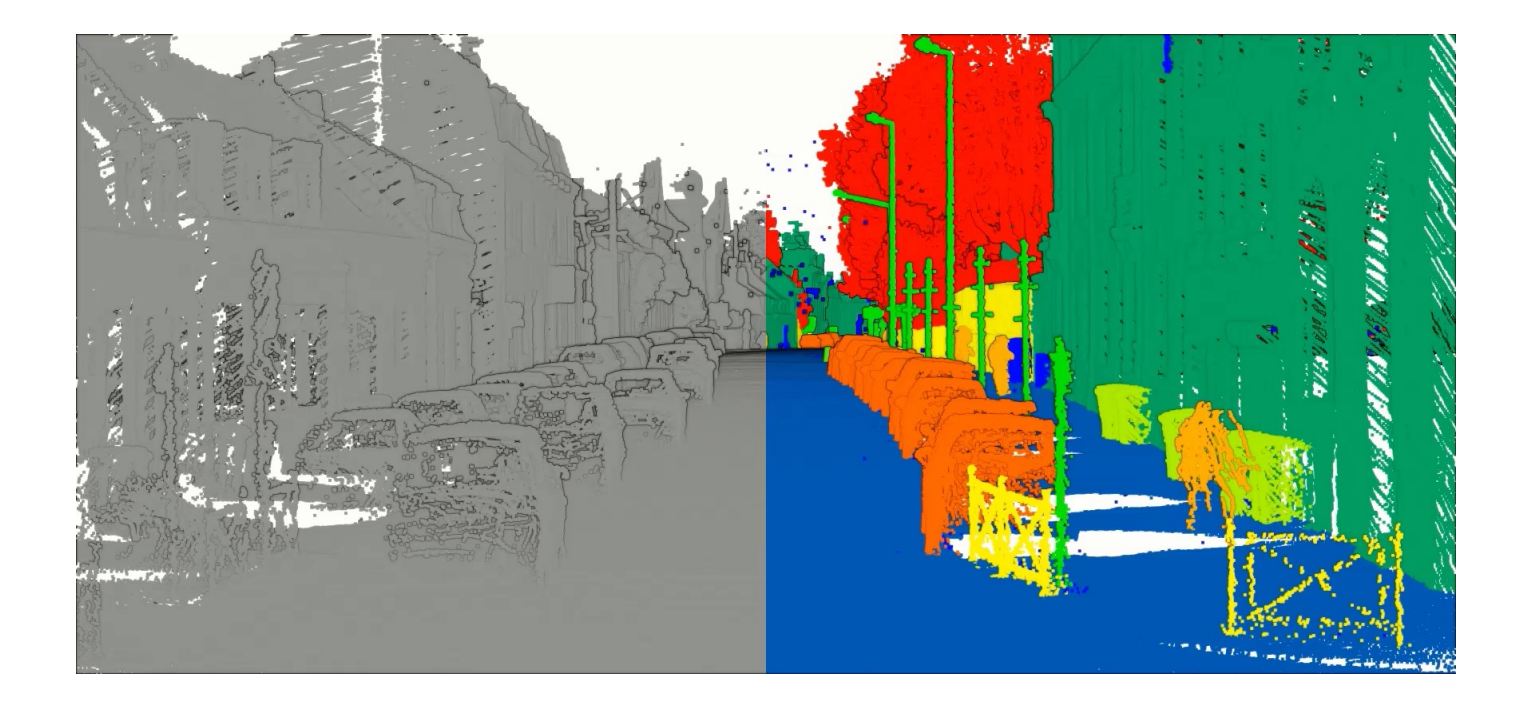

# Applications of 3DV

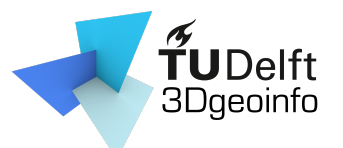

• 3D reconstruction from images

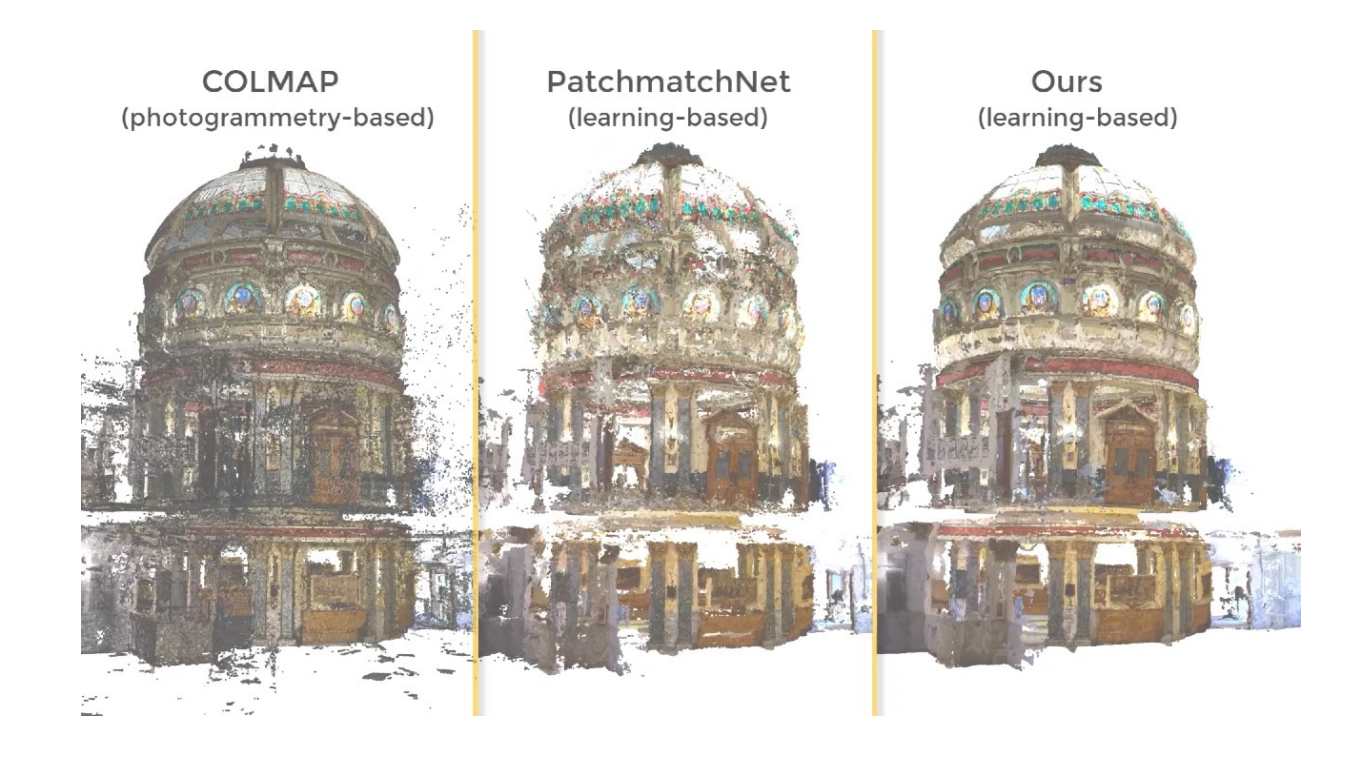

# What you will learn

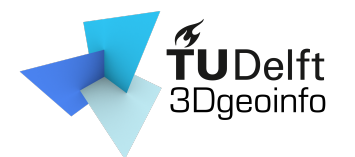

- Theory, methodology, and algorithms
- The complete pipeline for modelling realworld objects (mainly buildings)

- Data acquisition
- Processing
- Reconstruction

# Topics/Lectures

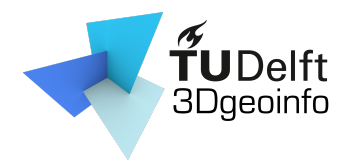

- 1,2: Introduction
- 3,4: Camera models
- 5,6: Camera calibration
- 7,8: Two view geometry
- 9,10: Image matching
- 11,12: Structure from motion
- 13,14: Multi-view stereo [by Nail]

c

• 15,16: Surface reconstruction

## Learning activities

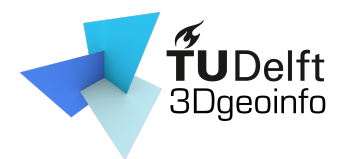

- Lectures
	- 2 x 45min (usually on Friday mornings)
- Assignments
	- 2 x 2-hour sessions/week (Wed. and Fri. afternoons)

- Teachers available at Geolab
	- Data acquisition
	- Install/Use software
	- Programming
	- Debugging
	- Discussion with teammates and with teachers

### Time to spend

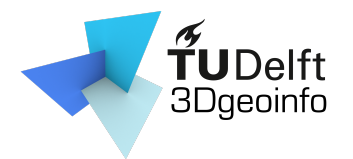

• 140 hours for 5 ECTS (5 x 28)

- 16 lectures: 16 hours
- 14 guided sessions: 28 hours
- 1 Q&A: 2 hours
- Self study: 94 hours
	- Reading materials
		- Book chapters
		- Scientific papers
	- Assignments
	- Lab exercises

## Ultimate goal

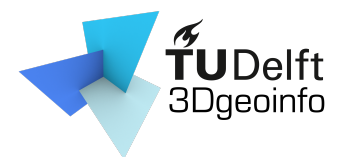

- Well prepared in the related fields
	- Career
		- e.g., work in the Cadastre or other companies …

- Research
	- e.g., pursue a PhD, work as research assistant …

### Assessment

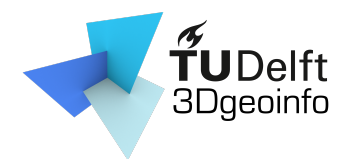

- 3 group assignments (40 %)
	- Group performance
	- Personal contribution/Peer reviews
- Final exam (60%):
	- Lectures, handouts, assignments, lab exercises

- Multiple-choice questions
- Open questions

### Assessment

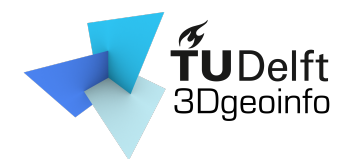

• 3 group assignments (40 %)

- Final exam (60 %)
- Pass?
	- Assignments >= 5.5
	- $-$  Exam  $>= 5.5$
	- Total of 6.0 or above

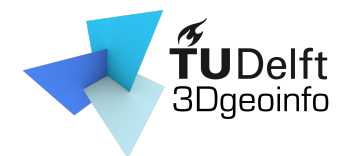

- Programming
	- 3D reconstruction and point cloud processing

- Each assignment released after the lecture
- Work in groups (ideally 3 students per group)

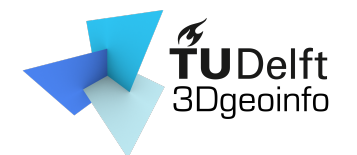

- Programming
- Each assignment released after the lecture
- Work in groups (ideally 3 students per group)

- C++ source code framework provided
- If you fail one of the assignment?
	- Depending code and data will be provided

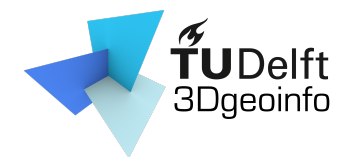

- What to submit?
	- Report
		- < 3 pages (excluding figures, tables, references)

c

- Individual contribution
- See an example on Course Webpage.

**Isaac Newton (75 %)** 

Compared the reconstruction results from method [1] and method [2];

Implemented the function reorient normals ();

- Came up with a novel reconstruction method and implemented it in function reconstruct();
- Wrote the "Methodology" section of the report.

#### **Albert Einstein (20 %)**

- Preparing and pre-processing of the point clouds, i.e., taking photos, run SfM and MVS, cropping the buildings from the messy point clouds, and normal estimation;
	- Wrote the "Implementation Details" section of the report.

#### **Thomas Edison (5 %)**

Wrote the "Abstract" section of the report.

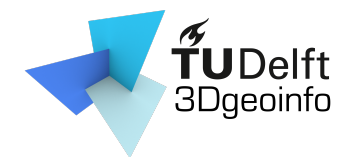

- What to submit?
	- Report
	- Code
		- Collaboration using GitHub
		- Include the link to the GitHub repository in the report

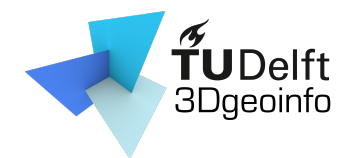

- What to submit?
	- Report
	- Code
		- Collaboration using GitHub
		- Include the link to the GitHub repository in the report

- Reproduce the results
	- **Doesn't compile:** -10%
	- **Doesn't reproduce the result:** -10%

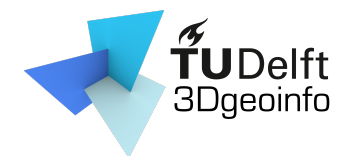

- What to submit?
- We allow multiple submissions
	- Incorporating comments from teachers/peers

c

 $-$  Evaluation based on 1<sup>st</sup> submission  $+$  0.5 maximum

Example: First submission 6, then final mark will be  $\leq$  6.5

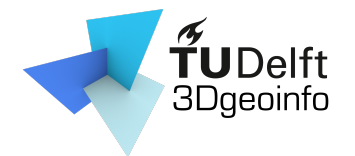

- What to submit?
- We allow multiple submissions

- Strict deadline
	- Late submission
		- 10% deducted per day late
		- Note acceptable after 3 days late.

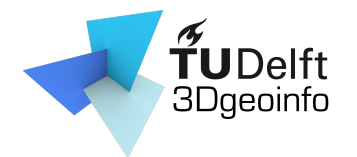

- What to submit?
- We allow multiple submissions
- Strict deadline
- Teamwork
	- **Everyone active in coding/discussion/report**

- **We strongly discourage**
	- report writing to one person and code writing to another
	- one person working on course A and another on course B
	- strategically provide perfectly equal individual  $\blacksquare$ contributions  $\blacksquare$

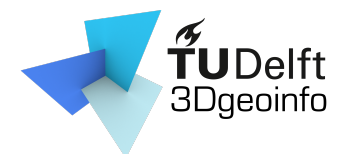

### Assignments: start earlier

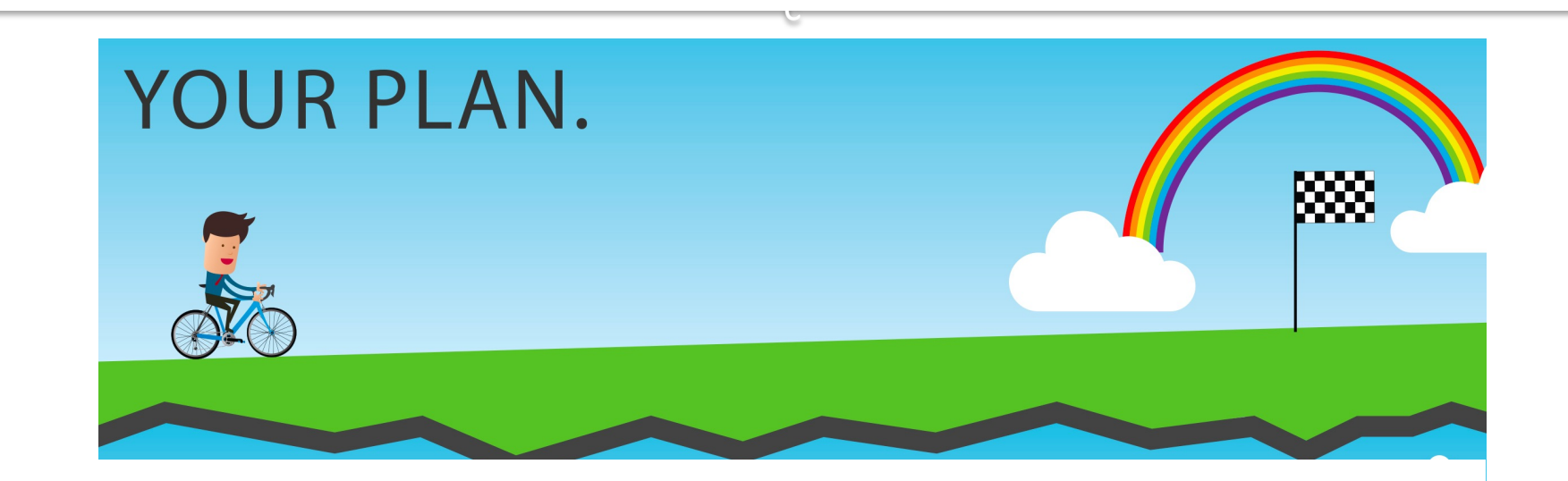

# Plagiarism

- c • [Copy from others/internet](http://www.icto.tudelft.nl/tools/turnitin/check-for-originality/)
	- [Code](https://www.quetext.com/)
	- [Sentences](https://www.duplichecker.com/)
	- Figures

– …

- Plagiarism checker
	- http://www.icto.tudelft.n pols/turnitin/check-fororiginality/
	- https://smallseotools.com/plagiarism-checker/
	- https://www.quetext.com/
	- https://www.duplichecker.com/

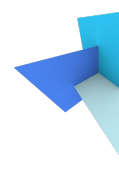

## Communication method

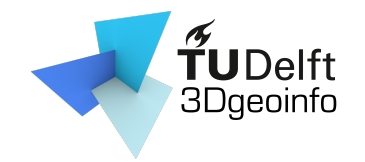

• Course website

– https://3d.bk.tudelft.nl/courses/geo1016/

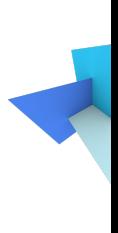

# Grouping

- Find your teammates ...
	- 3 students per team
	- Click on following link and put your name and student ID

c

https://docs.google.com/document/d/1WMPX 0\_2F9oDSub1K-g6NdRKqIRyWj3sUFDCpfFSk/ed

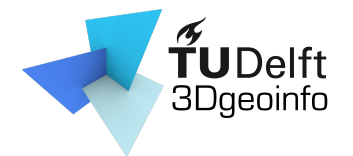

## Review linear algebra

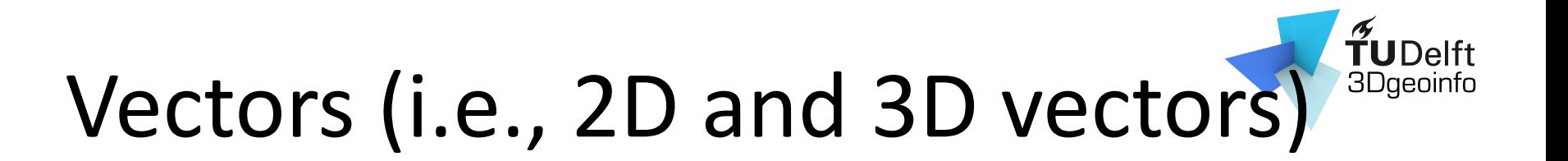

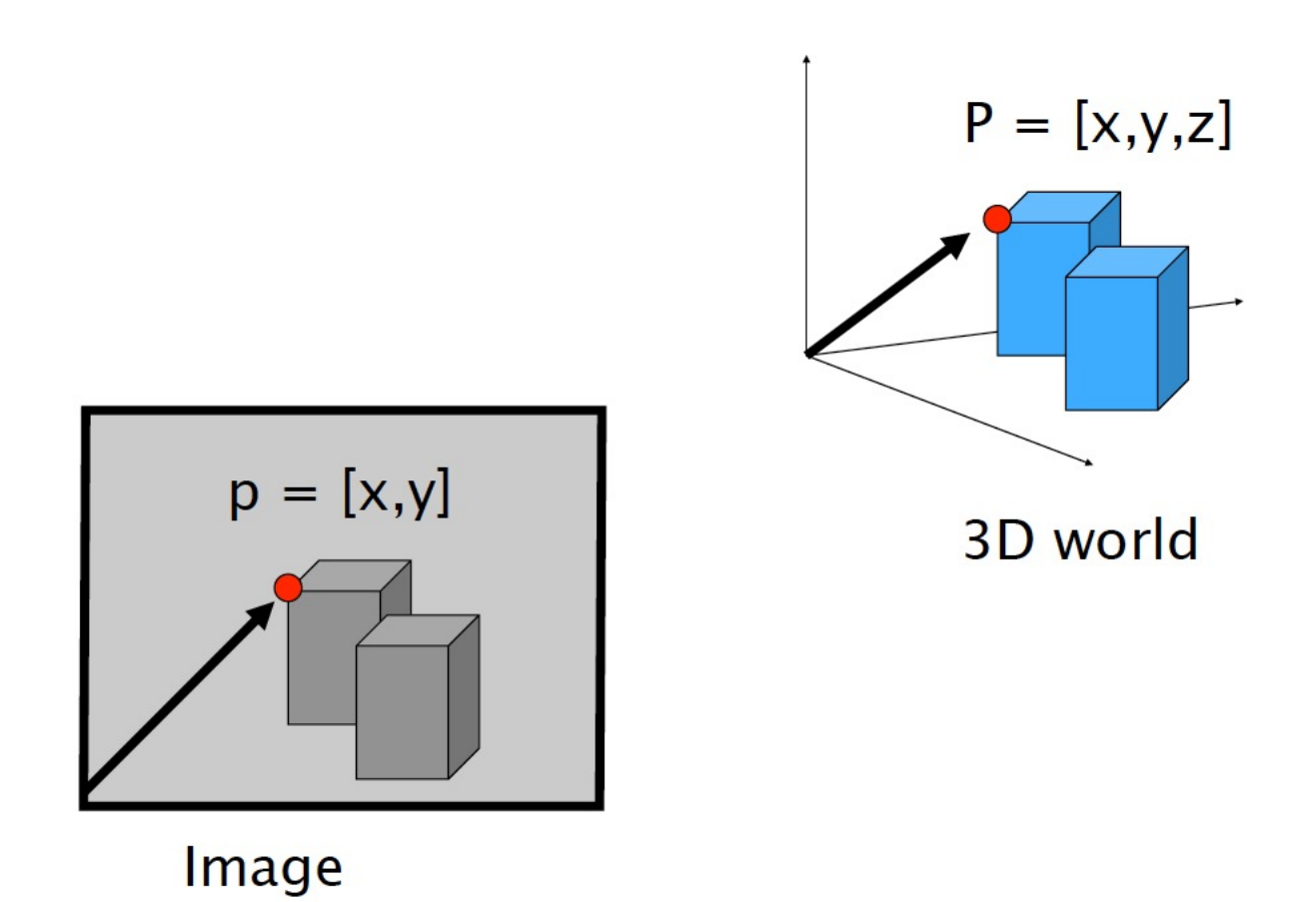

### Vector arithmetic

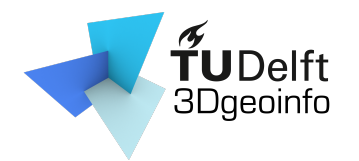

• Addition

$$
\mathbf{v} + \mathbf{w} = (x_1, x_2) + (y_1, y_2) = (x_1 + y_1, x_2 + y_2)
$$

c

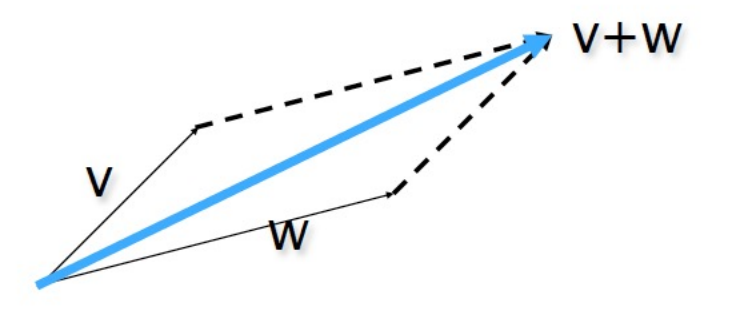

• Subtraction

$$
\mathbf{v} - \mathbf{w} = (x_1, x_2) - (y_1, y_2) = (x_1 - y_1, x_2 - y_2)
$$

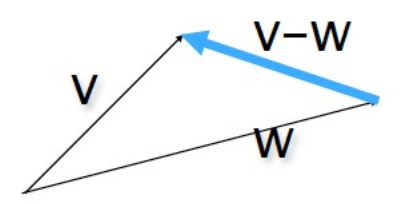

### Vector arithmetic

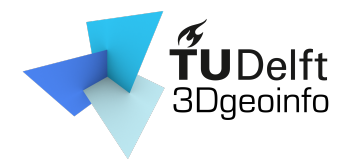

• Scalar Product

$$
a\mathbf{v} = a(x_1, x_2) = (ax_1, ax_2)
$$

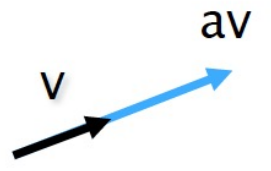

• Dot (inner) product

$$
V_0
$$
  

$$
V \cdot W = (X_1, X_2) \cdot (y_1, y_2) = X_1 y_1 + X_2 y_2
$$

The inner product is a SCALAR!

c

 $v \cdot w = (x_1, x_2) \cdot (y_1, y_2) = ||v|| \cdot ||w|| \cos \alpha$ 

### Vector arithmetic

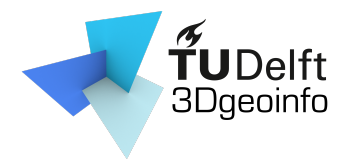

• Vector (cross) Product

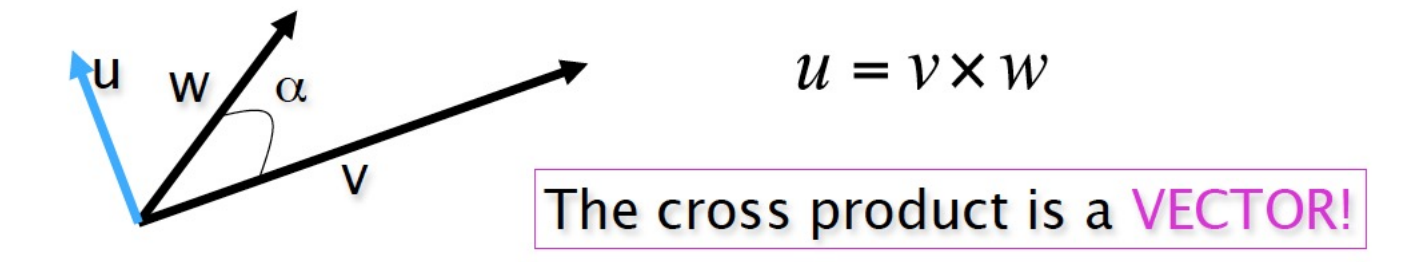

c

Magnitude: $||u|| = ||v \times w|| = ||v|| ||w|| \sin \alpha$ 

### Translation

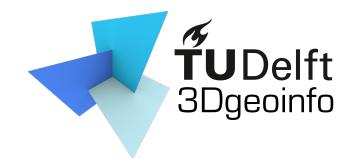

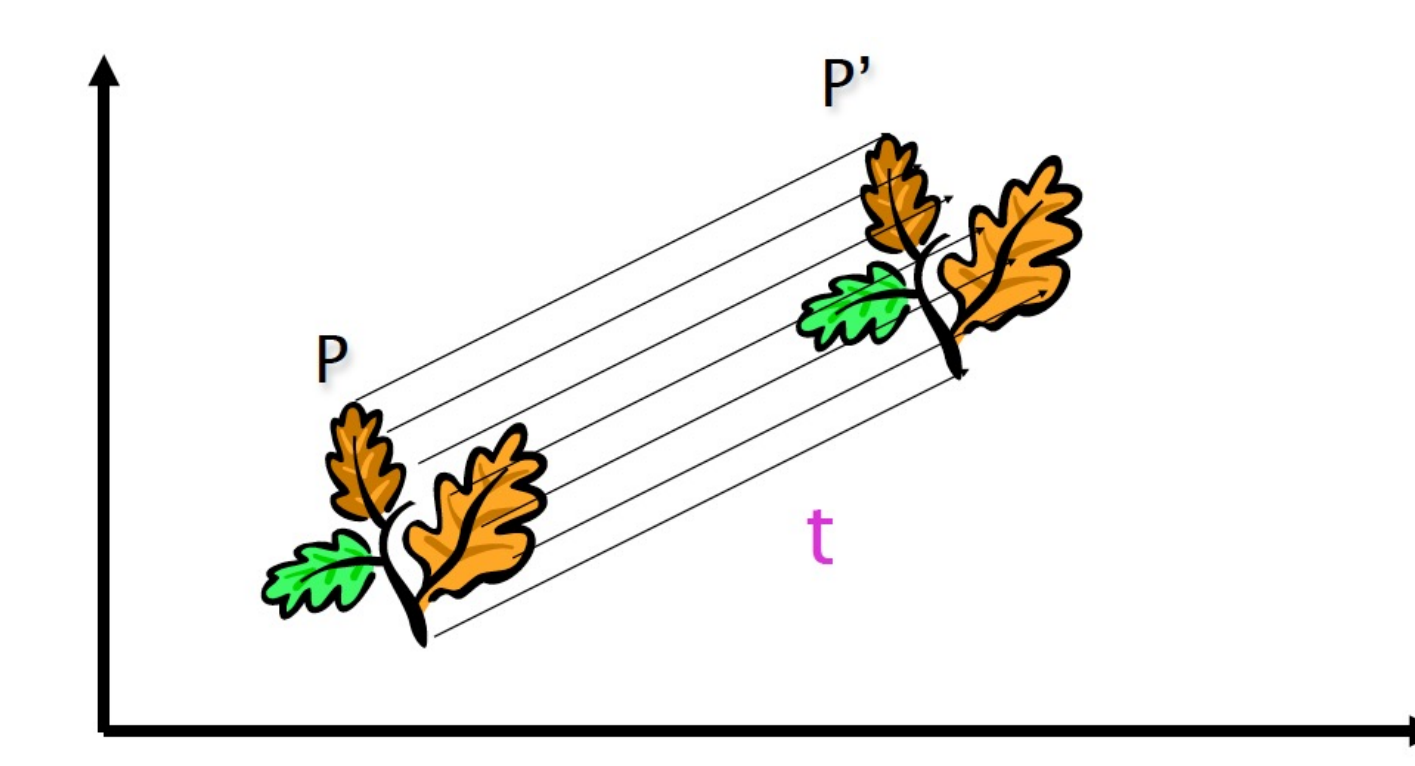

### Translation

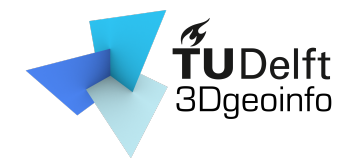

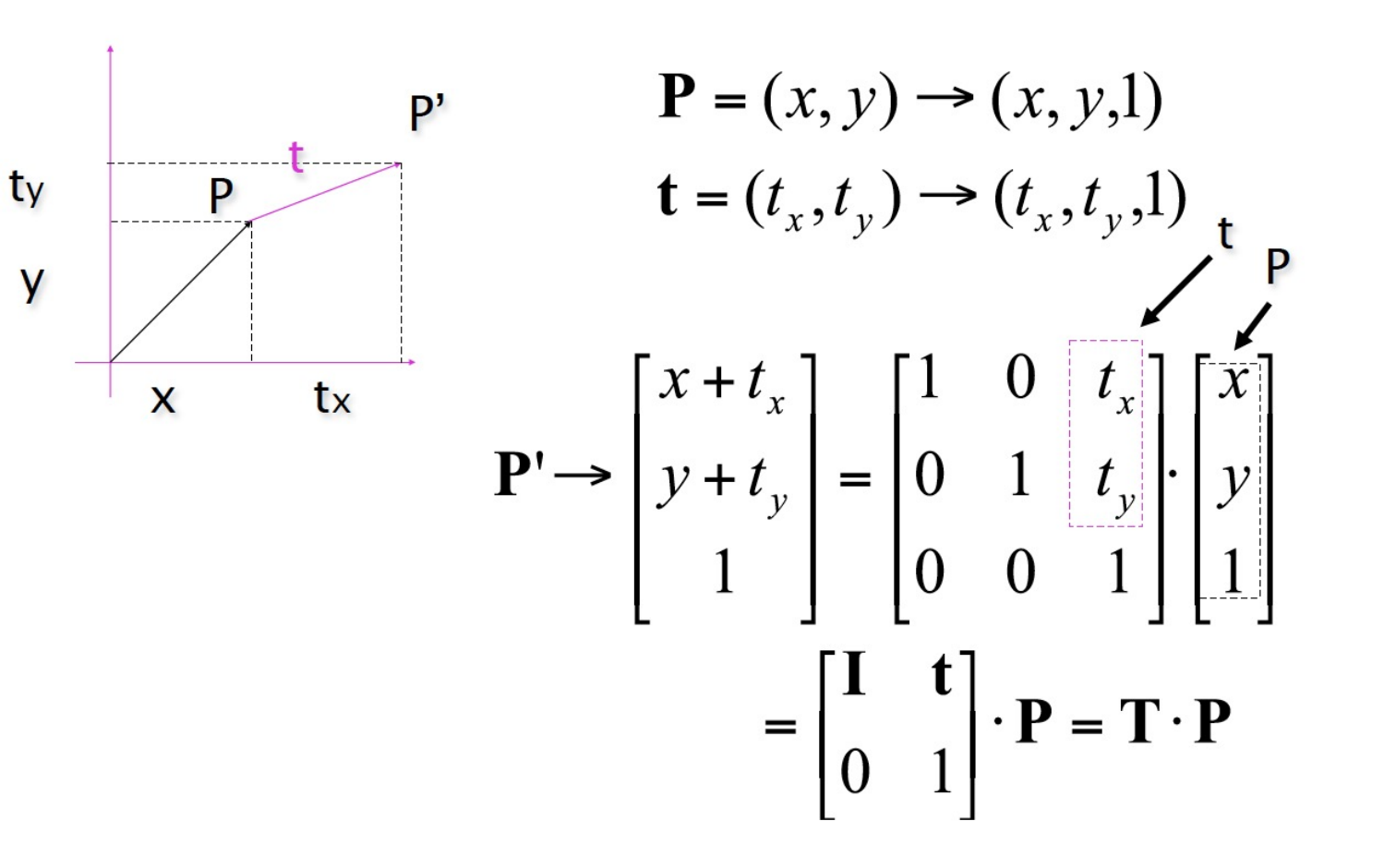

# Scaling

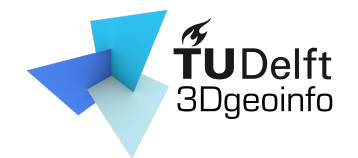

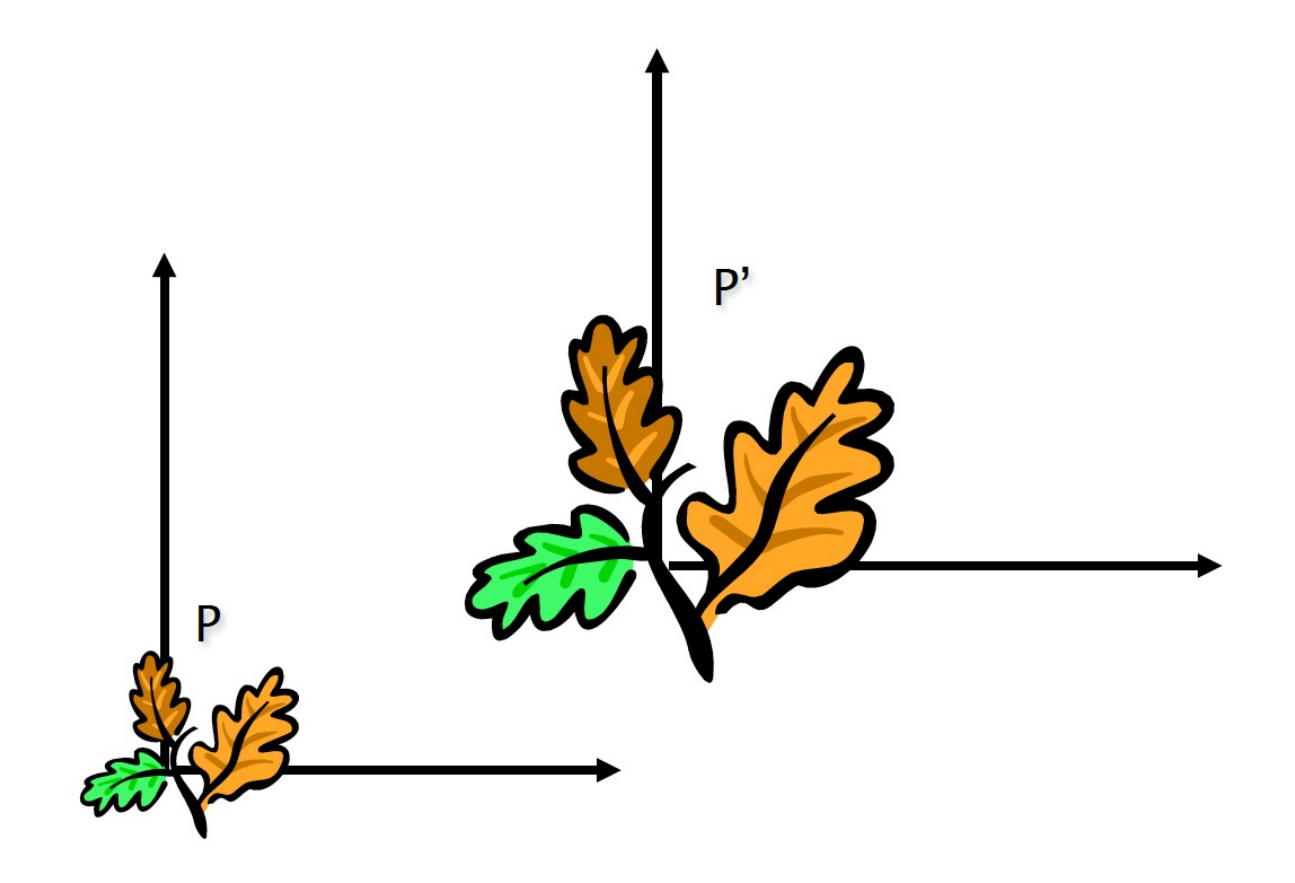

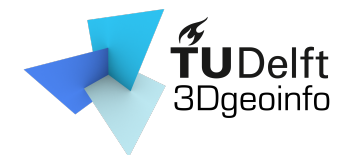

## **Scaling Equation**

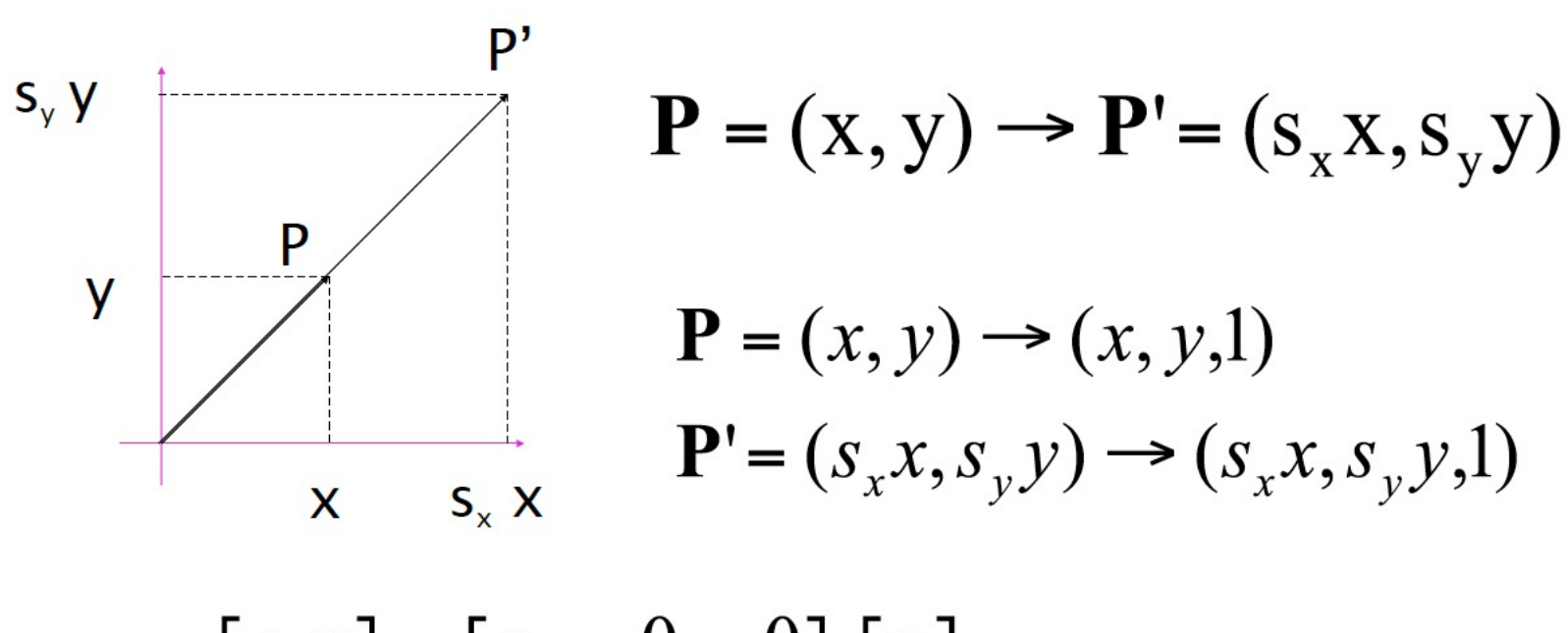

$$
\mathbf{P}' \rightarrow \begin{bmatrix} S_x x \\ S_y y \\ 1 \end{bmatrix} = \begin{bmatrix} S_x & 0 & 0 \\ 0 & S_y & 0 \\ 0 & 0 & 1 \end{bmatrix} \cdot \begin{bmatrix} x \\ y \\ 1 \end{bmatrix} = \begin{bmatrix} \mathbf{S}' & \mathbf{0} \\ \mathbf{0} & \mathbf{1} \end{bmatrix} \cdot \mathbf{P} = \mathbf{S} \cdot \mathbf{P}
$$

44

## Scaling & Translation

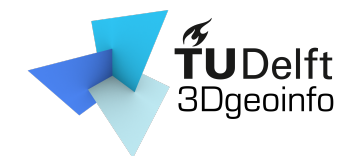

$$
\mathbf{P}'' = \mathbf{T} \cdot \mathbf{S} \cdot \mathbf{P} = \begin{bmatrix} 1 & 0 & t_x \\ 0 & 1 & t_y \\ 0 & 0 & 1 \end{bmatrix} \cdot \begin{bmatrix} s_x & 0 & 0 \\ 0 & s_y & 0 \\ 0 & 0 & 1 \end{bmatrix} \begin{bmatrix} x \\ y \\ 1 \end{bmatrix} = \begin{bmatrix} s_x & 0 & t_x \\ 0 & s_y & t_y \\ 0 & 0 & 1 \end{bmatrix} \begin{bmatrix} x \\ y \\ z \end{bmatrix}
$$

### Rotation

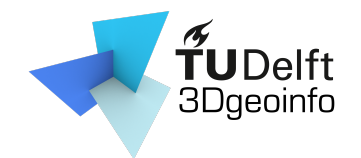

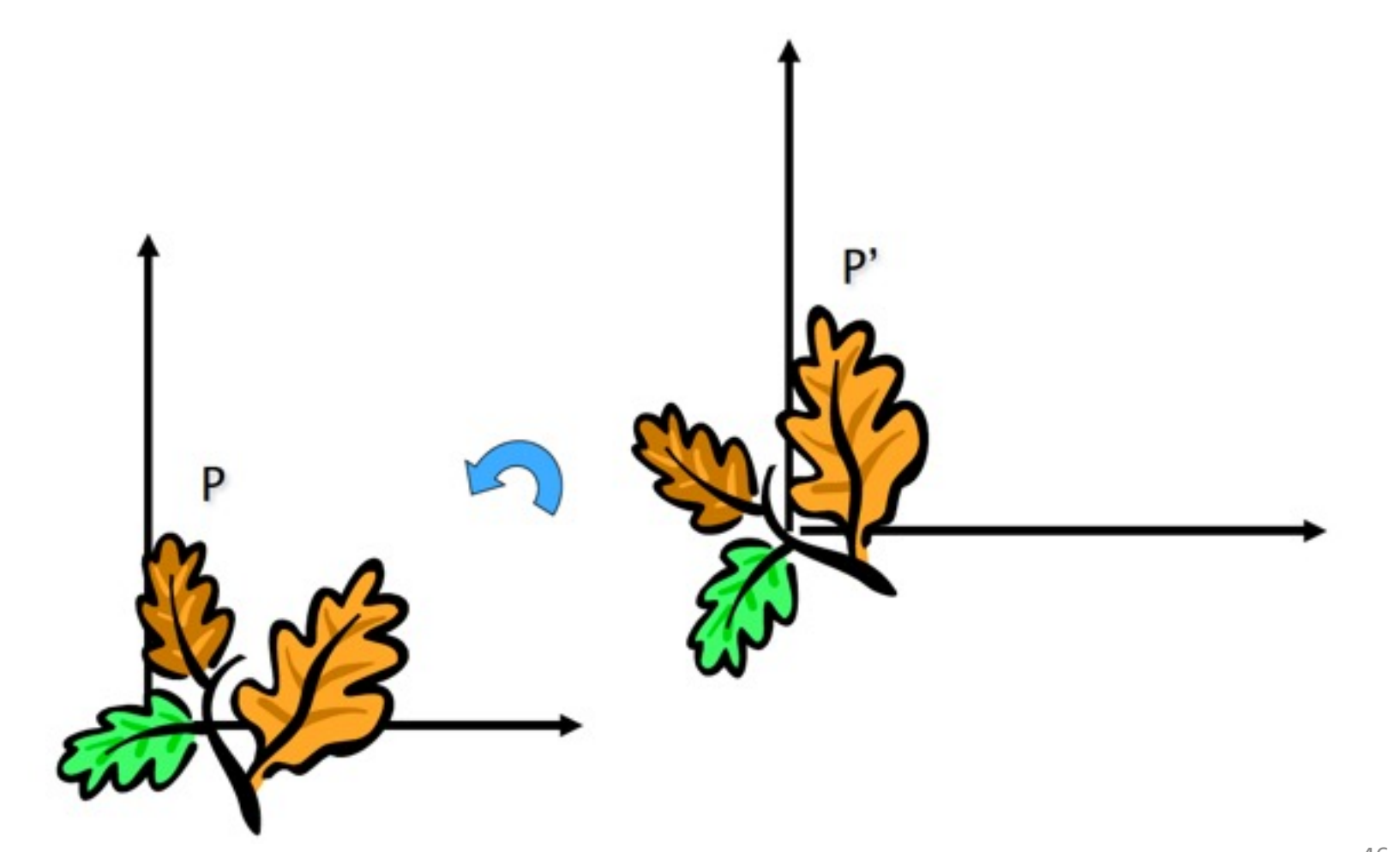

### Rotation Equations

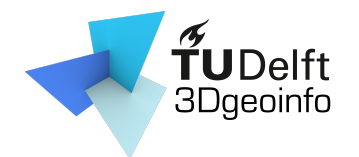

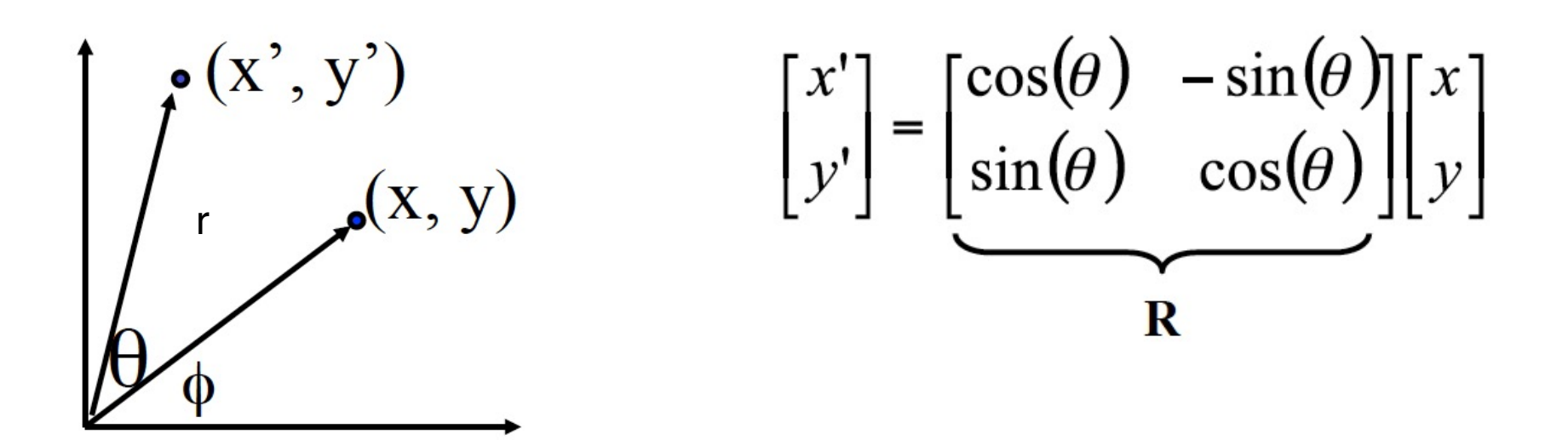

c

What is the inverse transformation

Rotation by  $-\theta$ 

R has many interesting properties:

 $\mathbf{R}^{-1} = \mathbf{R}^T \qquad \mathbf{R} \cdot \mathbf{R}^T = \mathbf{R}^T \cdot \mathbf{R} = \mathbf{I}$  $det(R)=1$ 

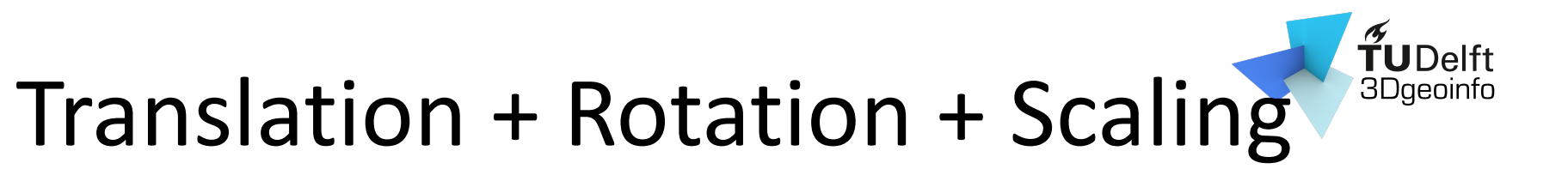

$$
\mathbf{P'} = \mathbf{T} \cdot \mathbf{R} \cdot \mathbf{S} \cdot \mathbf{P} = \begin{bmatrix} 1 & 0 & t_x \\ 0 & 1 & t_y \\ 0 & 0 & 1 \end{bmatrix} \begin{bmatrix} \cos \theta & -\sin \theta & 0 \\ \sin \theta & \cos \theta & 0 \\ 0 & 0 & 1 \end{bmatrix} \begin{bmatrix} s_x & 0 & 0 \\ 0 & s_y & 0 \\ 0 & 0 & 1 \end{bmatrix} \begin{bmatrix} x \\ y \\ z \end{bmatrix} = \begin{bmatrix} \cos \theta & -\sin \theta & t_x \\ \sin \theta & \cos \theta & t_y \\ 0 & 0 & 1 \end{bmatrix} \begin{bmatrix} s_x & 0 & 0 \\ 0 & s_y & 0 \\ 0 & 0 & 1 \end{bmatrix} \begin{bmatrix} x \\ y \\ z \end{bmatrix} = \begin{bmatrix} R' & t \\ 0 & 1 \end{bmatrix} \begin{bmatrix} S & 0 \\ 0 & 1 \end{bmatrix} \begin{bmatrix} x \\ y \\ z \end{bmatrix} = \begin{bmatrix} R' & t \\ 0 & 1 \end{bmatrix} \begin{bmatrix} S & 0 \\ 0 & 1 \end{bmatrix} \begin{bmatrix} x \\ y \\ z \end{bmatrix} = \begin{bmatrix} R' & t \\ 0 & 1 \end{bmatrix} \begin{bmatrix} S & 0 \\ 0 & 1 \end{bmatrix} \begin{bmatrix} x \\ y \\ z \end{bmatrix} = \begin{bmatrix} R' & t \\ 0 & 1 \end{bmatrix} \begin{bmatrix} x \\ y \\ z \end{bmatrix} = \begin{bmatrix} R' & t \\ 0 & 1 \end{bmatrix} \begin{bmatrix} x \\ y \\ z \end{bmatrix} = \begin{bmatrix} R' & 0 & 0 \\ 0 & 1 & 0 \\ 0 & 1 & 0 \end{bmatrix} \begin{bmatrix} x \\ y \\ z \end{bmatrix} = \begin{bmatrix} R' & 0 & 0 \\ 0 & 1 & 0 \\ 0 & 1 & 0 \end{bmatrix} \begin{bmatrix} x \\ y \\ z \end{bmatrix} = \begin{bmatrix} R' & 0 & 0 \\ 0 & 1 & 0 \\ 0 & 1 & 0 \end{bmatrix} \begin{bmatrix} x \\ y \\ z \end{bmatrix} = \begin{bmatrix} R' & 0 & 0 \\ 0 & 1 & 0 \\ 0 & 1 & 0 \end{bmatrix} \begin{bmatrix} x
$$

### Next Lecture

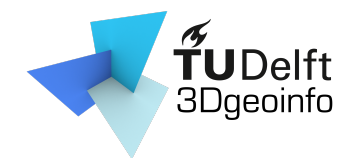

Camera models

### $\rho \tilde{\mathbf{x}} = \mathbf{K}(\mathbf{R}\mathbf{X} + \mathbf{T})$

c

### See you on Friday morning!